### Mapa destaca chuvas em áreas do Nordeste e da região Sul

Por Letras Ambientais sábado, 08 de abril de 2023

Neste post, vamos atualizar a situação climática das regiões brasileiras, a partir de mapas, resultado do monitoramento semanal por satélite, realizado pelo [Laboratório de Análise e Processamento de Imagens de Satélites \(Lapis\)](https://lapismet.com.br/)

As imagens de satélite utilizadas neste post fazem parte do **portfólio de produtos para monitoramento agrometeorológico** desenvolvido pelo Laboratório. Com essas ferramentas, é possível se manter atualizado sobre variáveis como distribuição da chuva, cobertura vegetal e umidade do solo, em qualquer área do território brasileiro.

.

## Mapa mostra regiões brasileiras que ainda enfrentam estiagem

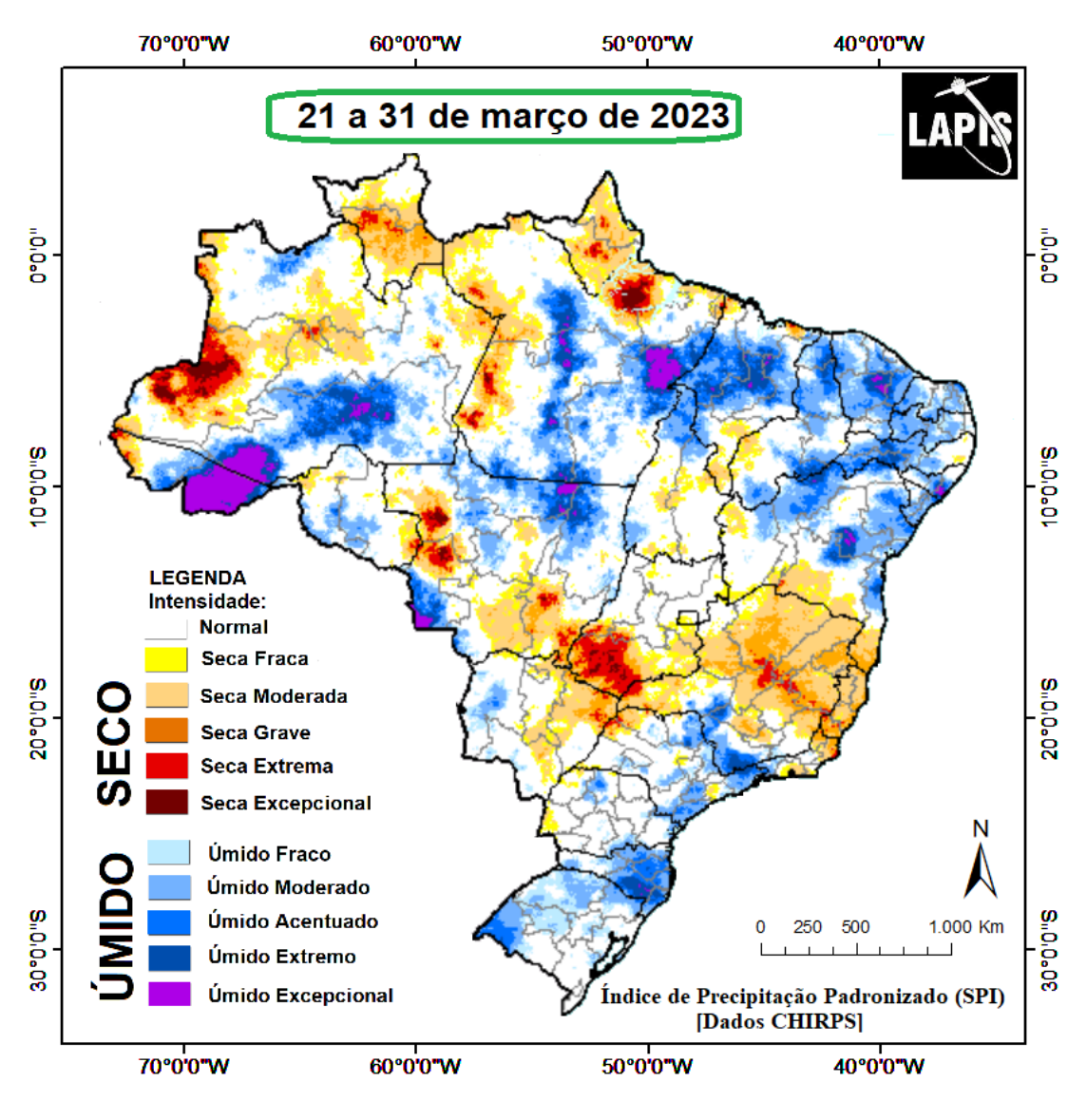

De acordo com o mapa da intensidade da seca, referente ao período de 21 a 31 de março, as chuvas continuam na média ou acima da média na região Nordeste e na região Sul. O monitoramento climático das regiões brasileiras , baseado em dados de satélites, destaca estiagem na região central e norte de Minas Gerais, no Espírito Santo, em algumas áreas do Centro-Oeste e no norte da região Norte.

As chuvas na região Nordeste continuam, inclusive na fronteira agrícola de Matopiba. Na Amazônia, o destaque é o leste e sul do Pará, além do Acre, onde predominaram chuvas volumosas, durante o período.

Essa imagem de satélite foi gerada no [QGIS](https://mapadamina.org.br/qgis), a partir do cálculo do Índice de Precipitação Padronizado (SPI) . O produto pode ser gerado com frequência semanal, mensal e anual.

O mapa é mais um dos produtos agrometeorológicos que fazem parte do portfólio de monitoramento do [Laboratório Lapis.](https://lapismet.com.br/) Com essa ferramenta, é possível se manter atualizado sobre os volumes de chuva , em qualquer área do território brasileiro, nas últimas semanas.

O produto de satélite é essencial para a orientação agrometeorológica, sendo decisivo para o planejamento e tomada de decisão na produção agrícola . O mapa pode ser utilizado juntamente com outros mapas semanais da cobertura vegetal, umidade do solo e precipitação, um tripé de imagens

aplicadas à análise de variáveis agrometeorológicas.

O mapa da intensidade da seca foi processado no software [QGIS](https://mapadamina.org.br/qgis), a partir de dados do produto CHIRPS, por meio do cálculo do Índice de Precipitação Padronizado (SPI). Para saber mais sobre como gerar esse e outros indicadores ambientais e agrometeorológicos , que fazem parte do portfólio de produtos de satélites do Laboratório Lapis, inscreva-se no [Curso](https://mapadamina.org.br) [de QGIS "Mapa da Mina"](https://mapadamina.org.br), do básico ao avançado.

>> Leia também: [Uso de imagens de satélite da Planet para monitorar](/posts/uso-de-imagens-de-satelite-da-planet-para-monitorar-inundacoes-historicas) [inundações históricas](/posts/uso-de-imagens-de-satelite-da-planet-para-monitorar-inundacoes-historicas)

# Área central do Brasil está mais seca, mostra mapa da chuva

Mapa do número de dias sem chuva, processado no QGIS.

O mapa do número de dias consecutivos sem chuva é mais um dos produtos de monitoramento por satélite do [Laboratório Lapis,](/admin/lapismet.com.br) que permite identificar as regiões brasileiras que mais receberam chuva , no período de 27 de março a 02 de abril deste ano.

De acordo com o mapa, o norte e o leste do Nordeste continuam recebendo chuvas regulare s, além da região Norte, parte de Mato Grosso, São Paulo e Paraná.

Em Minas Gerais e em Goiás, a seca persiste , além da área central e sul da Bahia. Já na região Sul, as chuvas ficaram menos regulares em Santa Catarina e no Rio Grande do Sul.

No mapa, as áreas na cor marrom indicam onde não ocorreu chuva, nos últimos sete dias consecutivos. Já as áreas em verde mostram onde houve chuva significativa ou os locais que tiveram apenas 1 a 2 dias sem chover, durante o período.

O mapa foi elaborado com dados oriundos do produto Climate Hazards Group InfraRed Precipitation with Station data (CHIRPS). O parâmetro utilizado baseia-se no número de dias secos , ou seja, quando o satélite não registrou chuvas, em 24 horas.

>> Leia também: [Imagens de satélite inéditas mostram antes e depois do](/posts/imagens-de-satelite-ineditas-mostram-antes-e-depois-do-desastre-no-litoral-de-sao-paulo) [desastre no litoral de São Paulo](/posts/imagens-de-satelite-ineditas-mostram-antes-e-depois-do-desastre-no-litoral-de-sao-paulo)

## Mapa destaca solos secos nas principais regiões agrícolas brasileiras

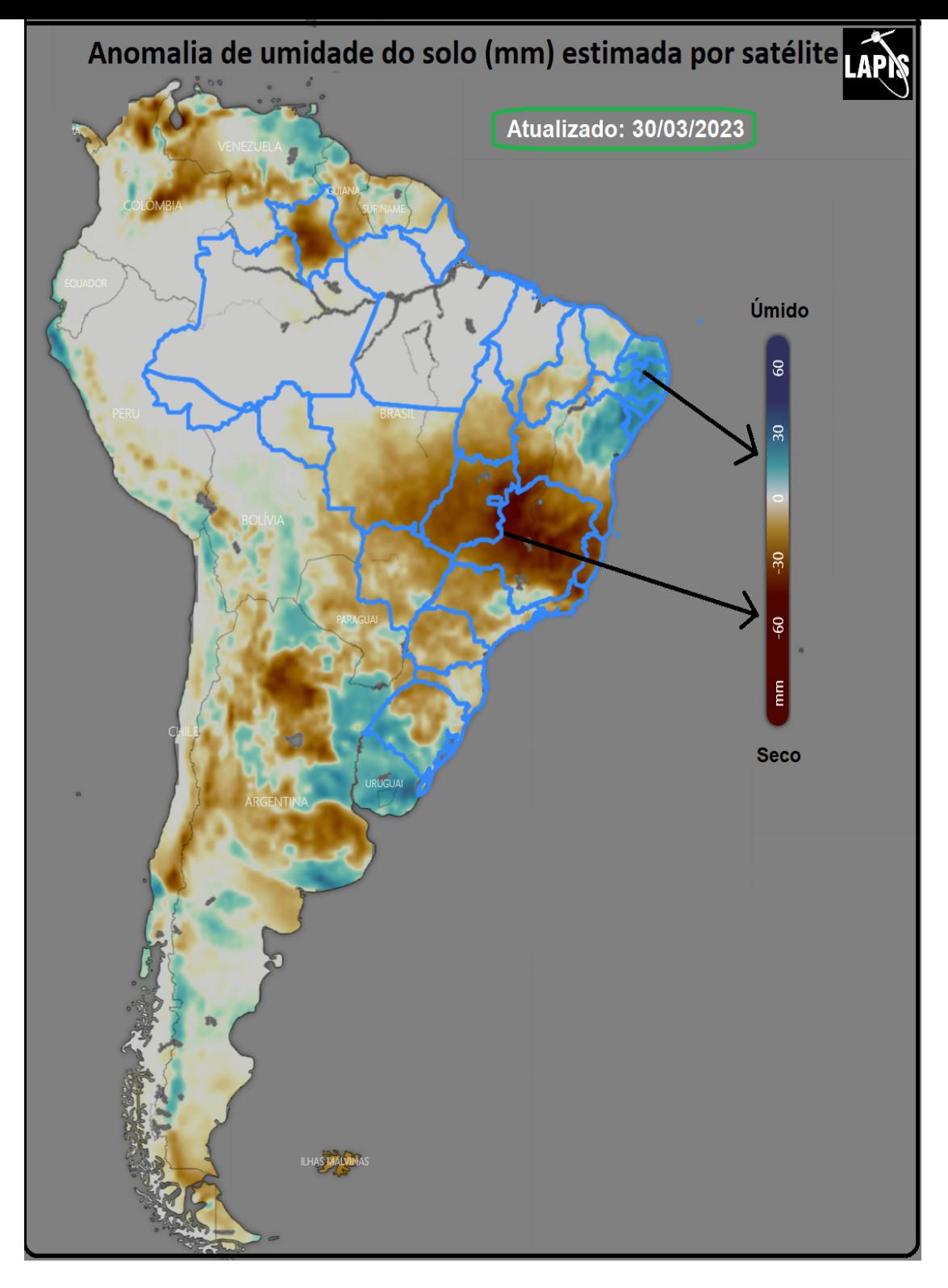

Mapa da umidade do solo, gerado no QGIS.

O mapa destaca umidade excessiva nos solos de grande parte do Nordeste brasileiro e no sul do Rio Grande do Sul. Já em Minas Gerais, **as condições de seca extrema continuam**, que já atingem também o Espírito Santo, Rio

de Janeiro e Goiás.

De maneira geral, o Centro-Sul enfrenta uma semana mais seca que o normal, sendo o Sudeste a região mais afetada . A região de Matopiba enfrenta estiagem moderada, além do Centro-Oeste e de grande parte da região Sul.

A janela ideal para o plantio do milho safrinha já se fechou, para grande parte do Brasil. Embora isso não signifique redução do rendimento , aumenta a probabilidade de que haja prejuízos na colheita em amadurecimento, em razão de encontrar um clima adverso, como seca e geada.

Para aprender a usar esse e outros produtos de satélites, para monitoramento climático, agrícola e ambiental , usando o software livre QGIS, baixe nosso e-book gratuito ["Como dominar o QGIS: o guia completo](https://mapadamina.org.br/qgis) [para mapeamento".](https://mapadamina.org.br/qgis)

>> Leia também: [Por que alertas de imagens de satélite não evitaram a](/posts/por-que-alertas-de-imagens-de-satelite-nao-evitaram-a-tragedia-yanomami--) [tragédia Yanomami?](/posts/por-que-alertas-de-imagens-de-satelite-nao-evitaram-a-tragedia-yanomami--)

### Monitoramento dos oceanos destaca presença do El Niño

#### Anomalias Médias da Temperatura da Superfície do Mar (TSM)

Atualizado: 01/04/2023

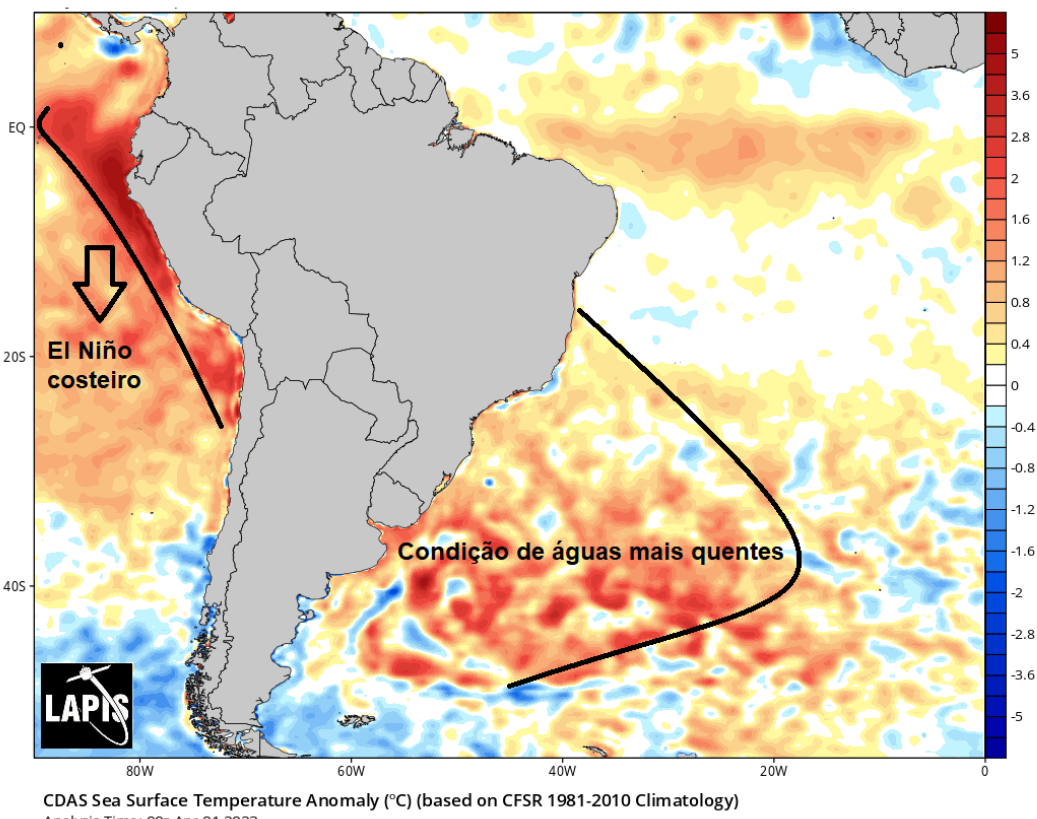

Analysis Time: 00z Apr 01 2023

Mapa de monitoramento dos oceanos destaca formação do El Niño.

A imagem acima apresenta a variação espacial da **anomalia das temperaturas da superfície dos oceanos**, com dados do dia 1º de abril. As áreas em tons azuis representam águas superficiais mais frias que a média histórica, dos últimos 30 anos, e as cores que variam do amarelo ao vermelho indicam águas mais quentes que o normal.

Os valores médios de anomalia de temperatura da superfície do mar, estimados em grande parte do Pacífico equatorial, **ficaram relativamente superiores ao padrão normal** e já destacam a formação de um El Niño costeiro.

O destaque da imagem é para o aumento do aquecimento em parte da costa oeste da América do Sul e em áreas do Atlântico Sul, com valores de anomalia de até 2,8 ËšC, acima da média histórica.

É possível que o forte aquecimento perto da América do Sul possa induzir uma evolução mais rápida em direção ao El Niño . Essas condições serão monitoradas e atualizadas nos nossos próximos boletins.

Apesar de o oceano Pacífico já indicar uma condição de neutralidade climática, o processo de transição na atmosfera é mais lento e ainda devemos observar alguns reflexos do fenômeno La Niña, ao longo das próximas semanas.

No entanto, é possível que o forte aquecimento perto da América do Sul possa induzir uma evolução mais rápida em direção ao El Niño . O dipolo das temperaturas do Atlântico tropical apresenta condições de neutralidade, estimada em -0,2°C.

Em torno do leste do Nordeste, as temperaturas do Atlântico estão neutras, ficando levemente aquecidas no litoral norte da região . Já no litoral do Sudeste e da região Sul, na data em que foi gerada a imagem, observaramse condições de águas mais quentes que o normal.

Os dados usados para gerar o mapa foram obtidos pelo [sistema EUMETCast.](/sobre-livro) É a tecnologia descentralizada da Agência Europeia para a Exploração de Satélites Meteorológicos (Eumetsat) para recepção de dados de satélites,

instalada no Laboratório Lapis. Conheça o [Livro completo](/comprar-sistema-eumetcast) sobre a tecnologia. >> Leia também: [El Niño de volta em 2023. O que você precisa saber?](/posts/el-nino-de-volta-em-2023.-o-que-voce-precisa-saber-)

# Mais informações

E-BOOK GRATUITO – Se você quer dominar o [QGIS](https://mapadamina.org.br/qgis), do zero ao avançado, para produzir e analisar um portfólio de mapas de monitoramento agrícola e ambiental, baixe o e-book gratuito e conheça como funciona o [método "Mapa da Mina",](https://mapadamina.org.br/qgis) o mesmo utilizado no treinamento do Laboratório Lapis.

TREINAMENTO | Para quem quer evoluir mais rápido e entrar no próximo nível, dominando o método de geoprocessamento do Lapis , inscreva-se no treinamento totalmente prático e online do Laboratório, clicando neste link. O [Curso](https://mapadamina.org.br/) ensina a dominar o [software gratuito QGIS,](https://mapadamina.org.br) para gerar produtos de satélites, para monitoramento agrícola, ambiental e climático.

COMO CITAR ESTE ARTIGO:

LETRAS AMBIENTAIS. [Título do artigo]. ISSN 2674-760X. Acessado em: [Data do acesso]. Disponível em: [Link do artigo].

Copyright © 2017-2023 Letras Ambientais | Todos os direitos reservados | [Política de privacidade](https://www.letrasambientais.org.br/politica-privacidade)